# **Inhalt**

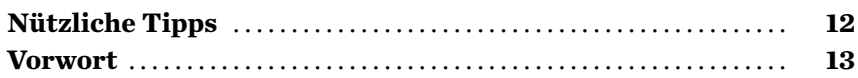

## 1

# **Sierra sagt herzlich willkommen**

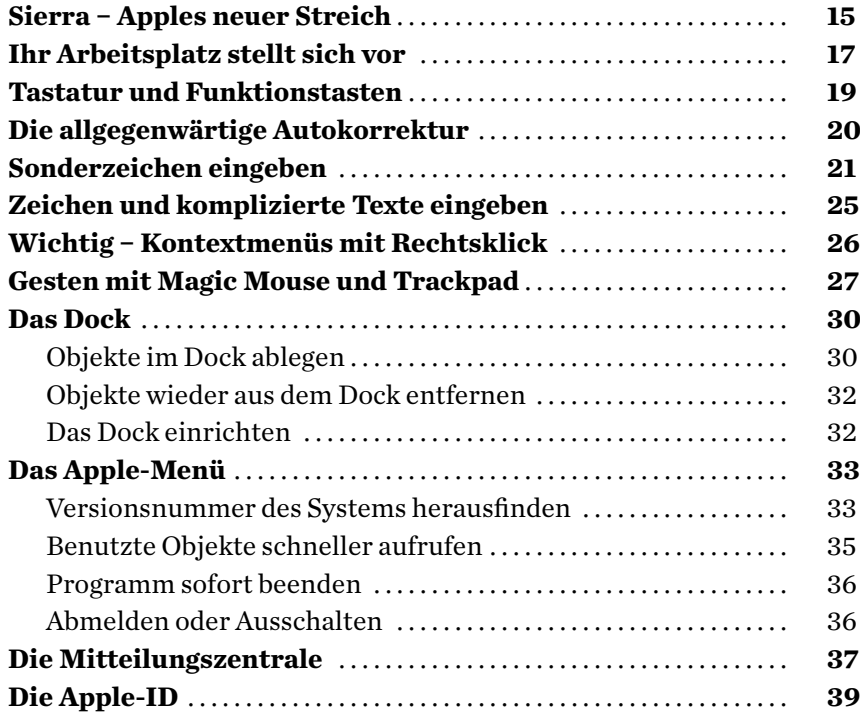

#### 2

# **Hardware und Netzwerk einrichten**

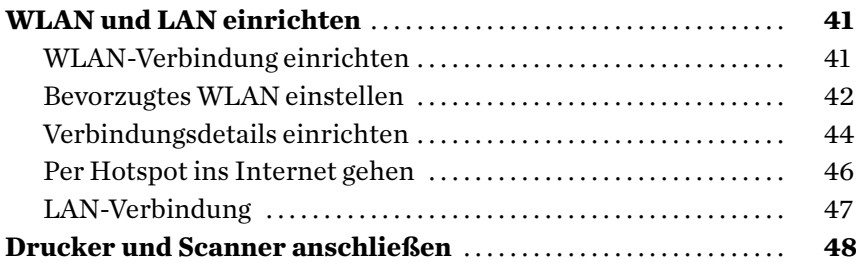

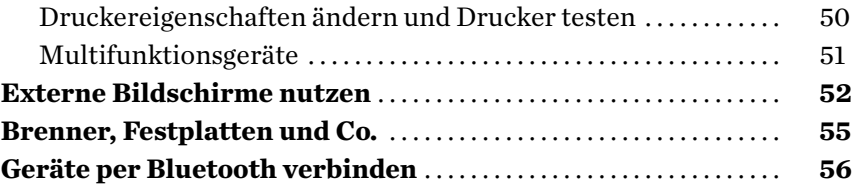

# 3

## **Dateien und Programme mit Sierra nutzen**

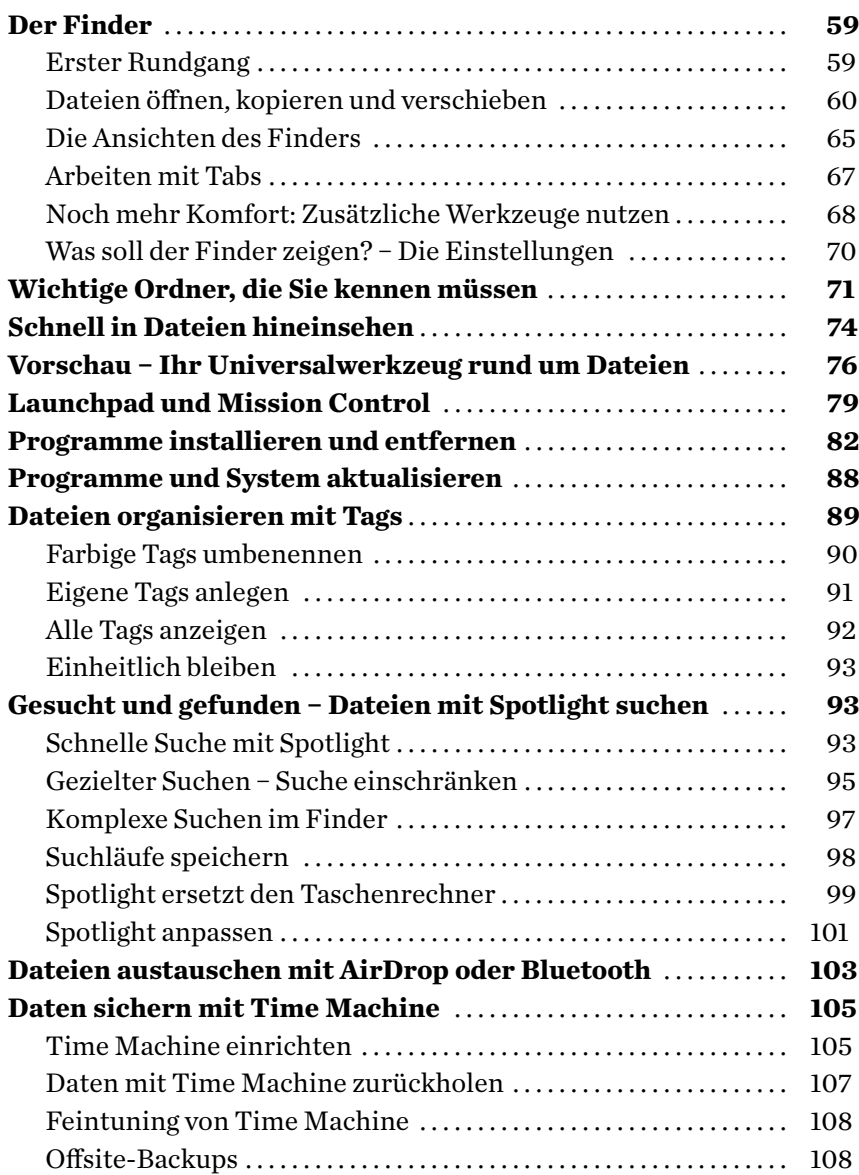

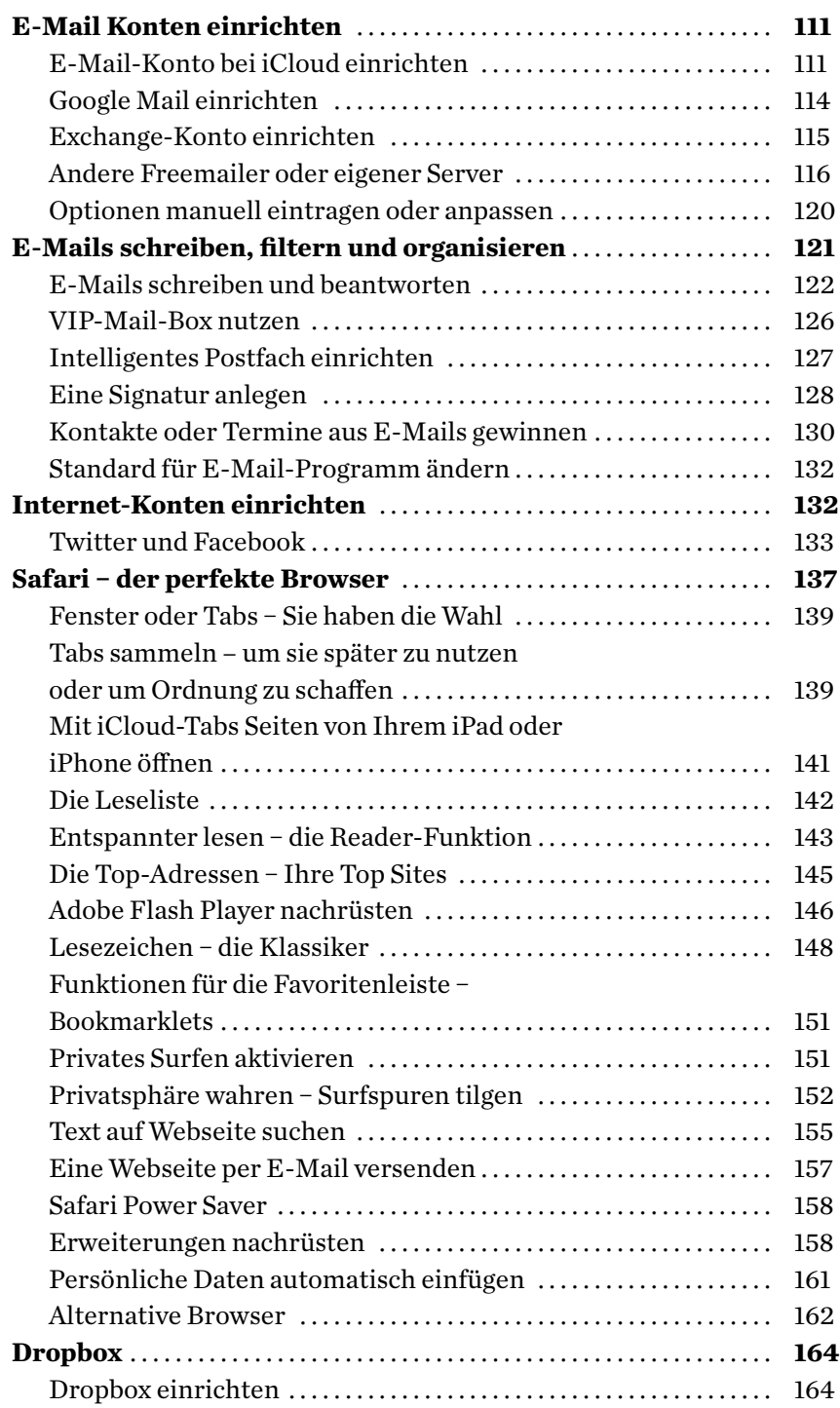

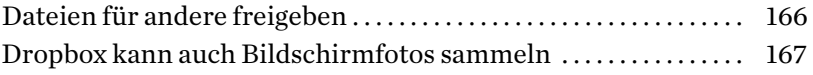

# 5

# **Fotos, Bücher, Audio und Video**

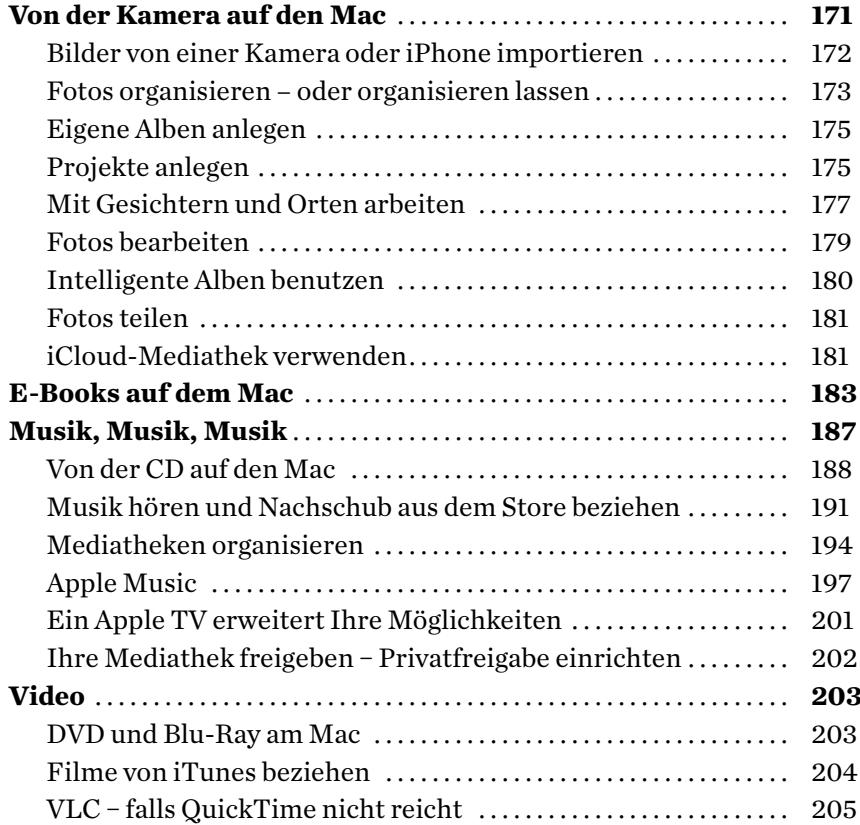

## 6

**Office & Co. − Arbeiten am Mac**

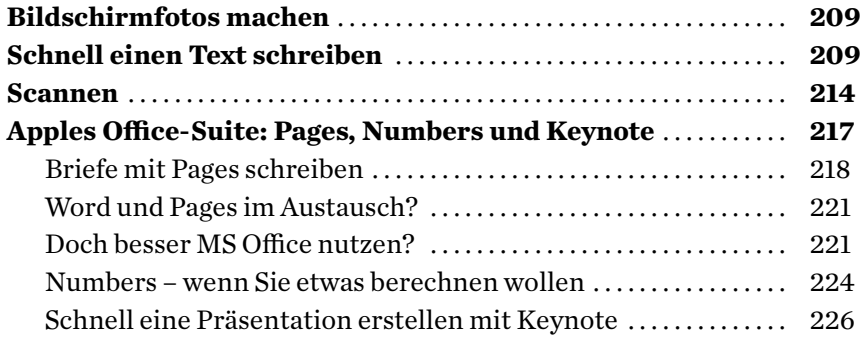

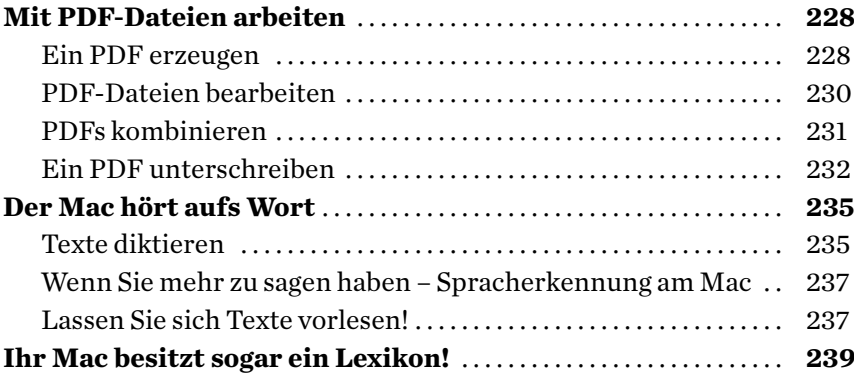

#### 7

# **Organisation leicht gemacht**

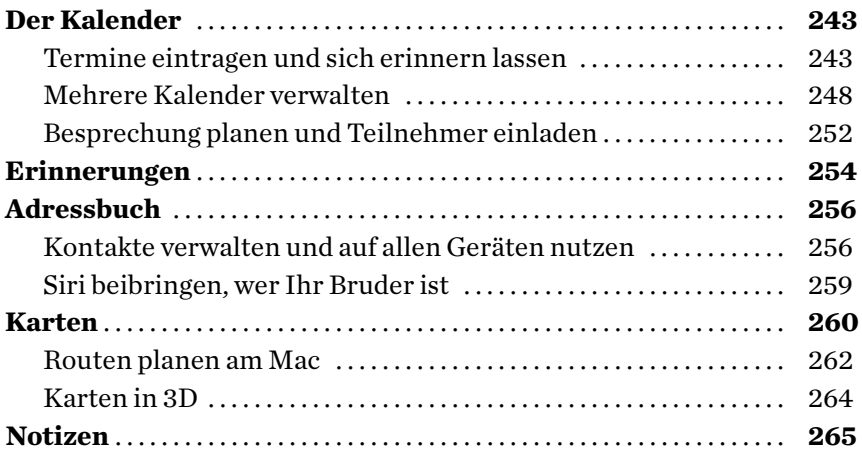

#### 8

**Den Mac gemeinsam mit anderen nutzen**

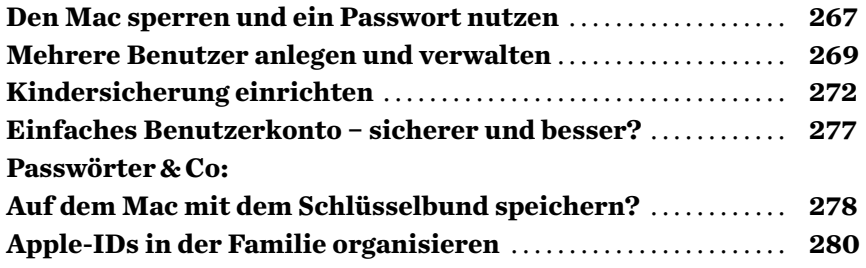

## 9 **Den Mac automatisieren mit dem Automator**

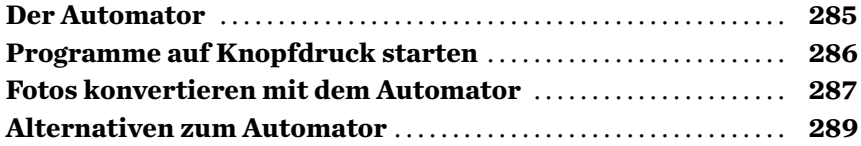

## 10

# **Sierra an Ihre Wünsche anpassen**

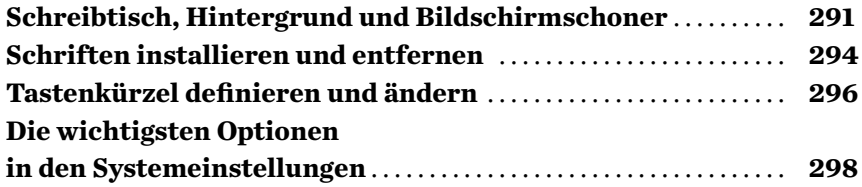

## 11

# **Der Mac für Windows-Umsteiger**

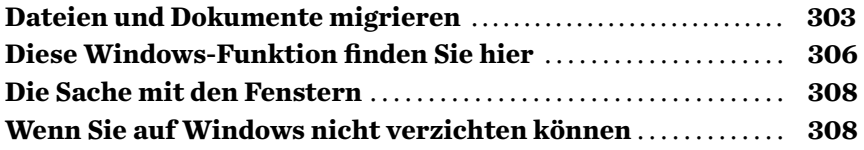

## 12

**Den Mac pflegen und warten**

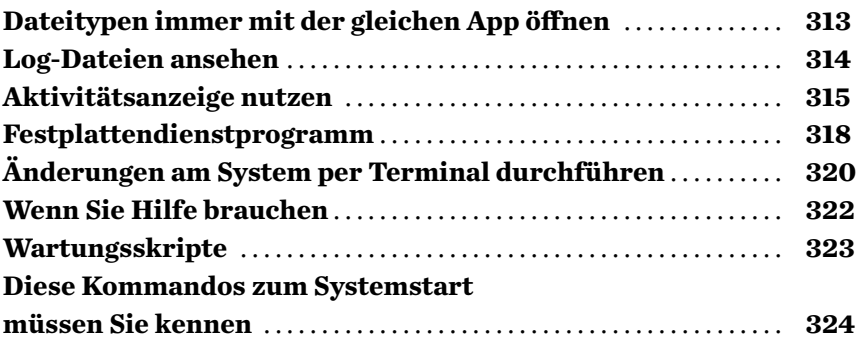

# **Anhang**

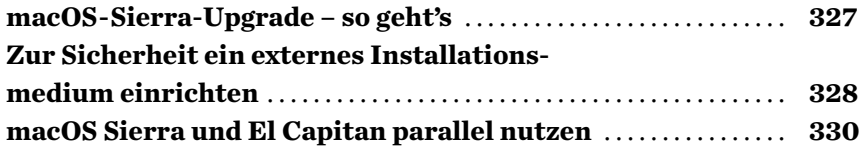

 $\overline{a}$